# <span id="page-0-19"></span><span id="page-0-16"></span><span id="page-0-3"></span>**Inhalt**

<span id="page-0-29"></span><span id="page-0-28"></span><span id="page-0-27"></span><span id="page-0-26"></span><span id="page-0-25"></span><span id="page-0-24"></span><span id="page-0-23"></span><span id="page-0-22"></span><span id="page-0-21"></span><span id="page-0-20"></span><span id="page-0-18"></span><span id="page-0-17"></span><span id="page-0-15"></span><span id="page-0-14"></span><span id="page-0-13"></span><span id="page-0-12"></span><span id="page-0-11"></span><span id="page-0-10"></span><span id="page-0-9"></span><span id="page-0-8"></span><span id="page-0-7"></span><span id="page-0-6"></span><span id="page-0-5"></span><span id="page-0-4"></span><span id="page-0-2"></span><span id="page-0-1"></span><span id="page-0-0"></span>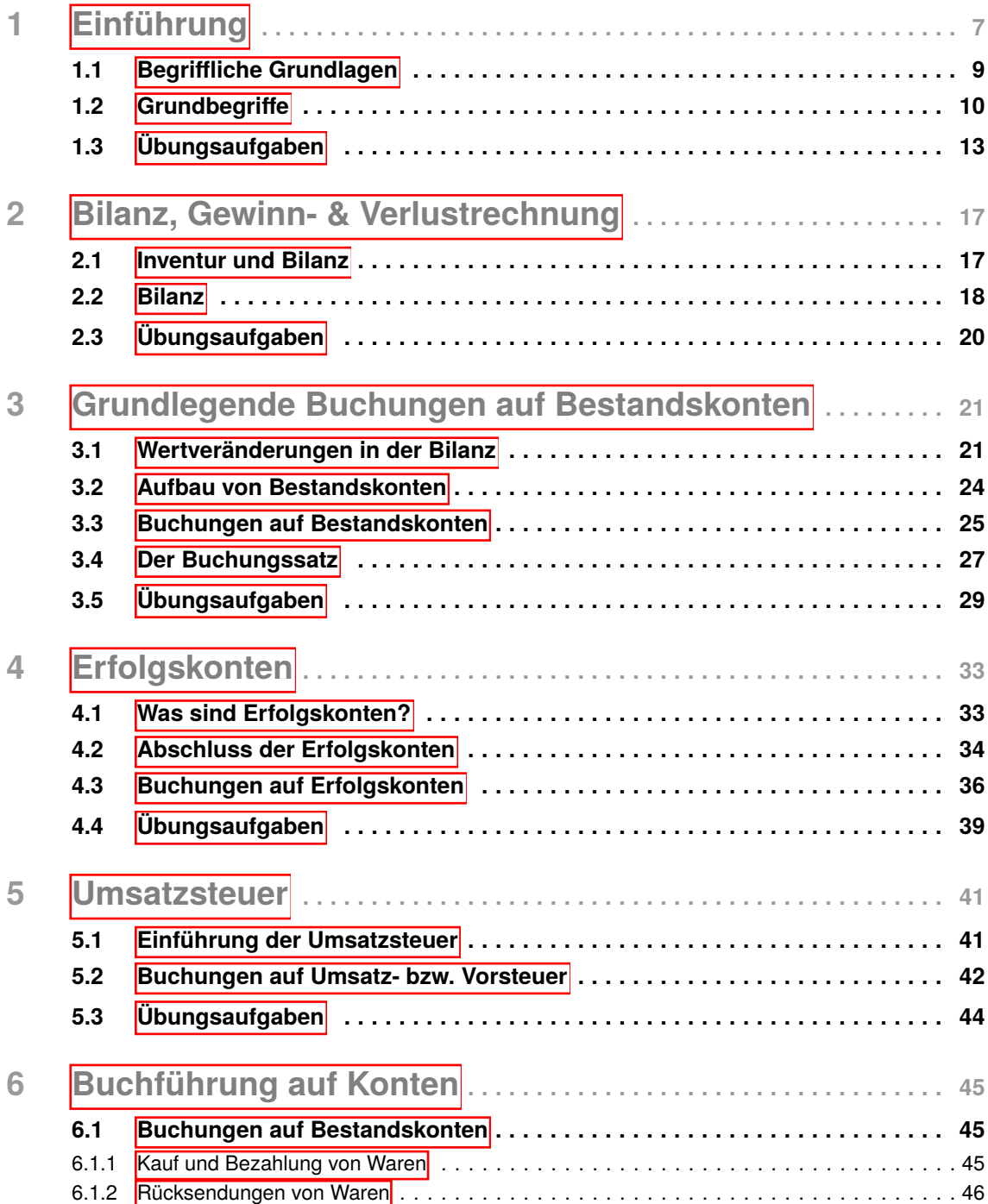

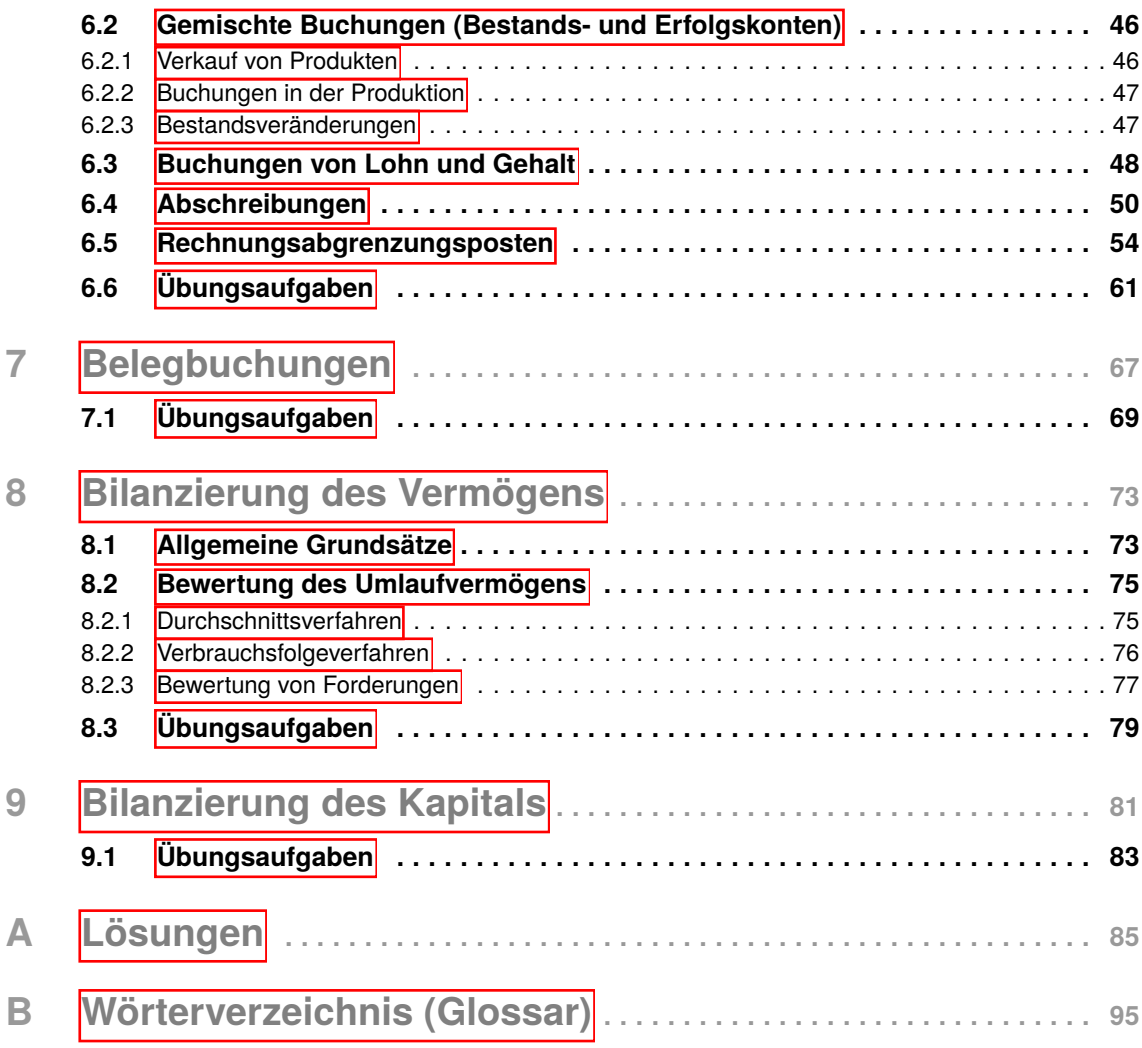

# <span id="page-2-0"></span>1 **Einführung**

Die Beziehungen eines Unternehmens zu Außenstehenden – z.B. zu Kunden, Lieferanten oder zum Finanzamt – führen zu Einnahmen oder Ausgaben und zu Veränderungen des unternehmensbezogenen Vermögens oder seiner Schulden. Solche Vorgänge werden in der Buchführung als **Geschäftsfälle** bezeichnet. Die Buchführung zeichnet die Geschäftsfälle planmäßig und lückenlos nach ihrem Inhalt und Wert auf. Sie dient der Selbstinformation des Unternehmens über den Erfolg (Gewinn oder Verlust) der Unternehmenstätigkeit sowie über den Stand des Vermögens und der Schulden. Außerdem erfüllt die Buchführung, insbesondere gegenüber dem Finanzamt, den Zweck der Fremdinformation. Die aus der Unternehmenstätigkeit erzielten Einkünfte unterliegen der Steuer. Auch den Nachweis über diese Einkünfte erbringt die Buchführung.

Das Rechnungswesen ist ein umfassendes Instrument zur Steuerung des Unternehmens und ist in mehrere Teilbereiche gegliedert:

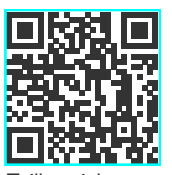

**Teilbereiche Rechnungs** wesen

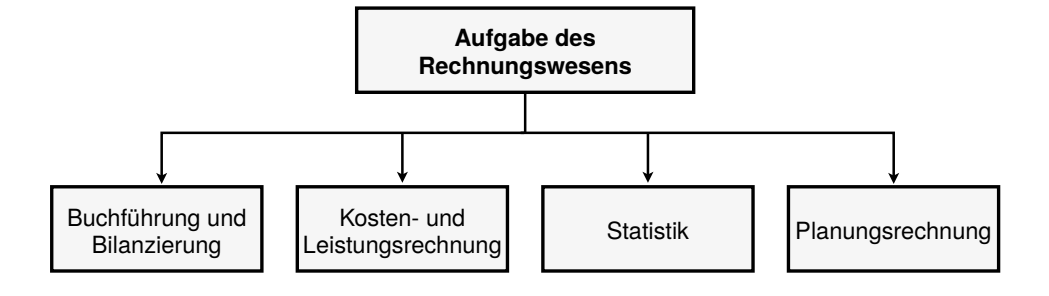

### **Buchführung**

In der Buchführung werden alle Geschäftsfälle dokumentiert und somit kann der Erfolg (entweder als Gewinn oder Verlust) eines Geschäftsjahres ermittelt werden.

- **Beispiel 1.1.** *• Die Umsatzerlöse von Kunden, die Lohn- und Gehaltszahlungen an die Mitarbeiter, die Ein- und Auszahlungen beim Bankkonto müssen dokumentiert werden.*
	- *• Aufwendungen und Erträge in Bar können nach Kassenbelegen konkret erfasst und im Kassenbuch abgestimmt werden.*

### *Was sind die Grundsätze ordnungsgemäßer Buchführung (GoB)?*

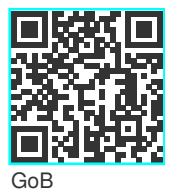

Die Buchführung gilt als ordnungsgemäß, wenn sie so beschaffen ist, dass sie einem sachverständigen Dritten (Steuerberater, Wirtschaftsprüfer, Betriebsprüfer des Finanzamtes) in einer angemessenen Zeit einen **Überblick über die Geschäftsfälle und Lage des Unternehmens** vermitteln kann. Da im Handelsgesetzbuch (kurz: HGB) keine konkreten rechtlichen Vorschriften existieren, haben sich durch Wissenschaft und Praxis, die Rechtsprechung sowie Empfehlungen der Wirtschaftsverbände zahlreiche Grundsätze vor allem in handels- und steuerrechtlichen Vorschriften gefunden. Die **Aufgabe der GoB** ist es, Unternehmenseigner sowie Gläubiger des Unternehmens vor falschen Informationen und Verlusten zu schützen.

#### **Wichtige GoB sind:**

- *•* Die Buchführung muss klar, wahr und übersichtlich sein
- *•* Ordnungsmäßige Erfassung aller Geschäftsfälle (zeitlich, fortlaufend und vollständig)
- *•* Deutsche Sprache (hier in Deutschland)
- *•* Ordnungsmäßige Aufbewahrung der Buchführungsunterlagen
- <span id="page-3-0"></span>*•* Keine Buchung ohne Beleg

### **1.2 Grundbegrie**

Damit wir die Veränderungen einzelner Stromgrößen verstehen können, beginnen wir mit der Klärung einzelner Begriffe, die für buchhalterische Vorgänge relevant sind und welche Auswirkungen diese für das Vermögen und deren Änderungen haben kann.

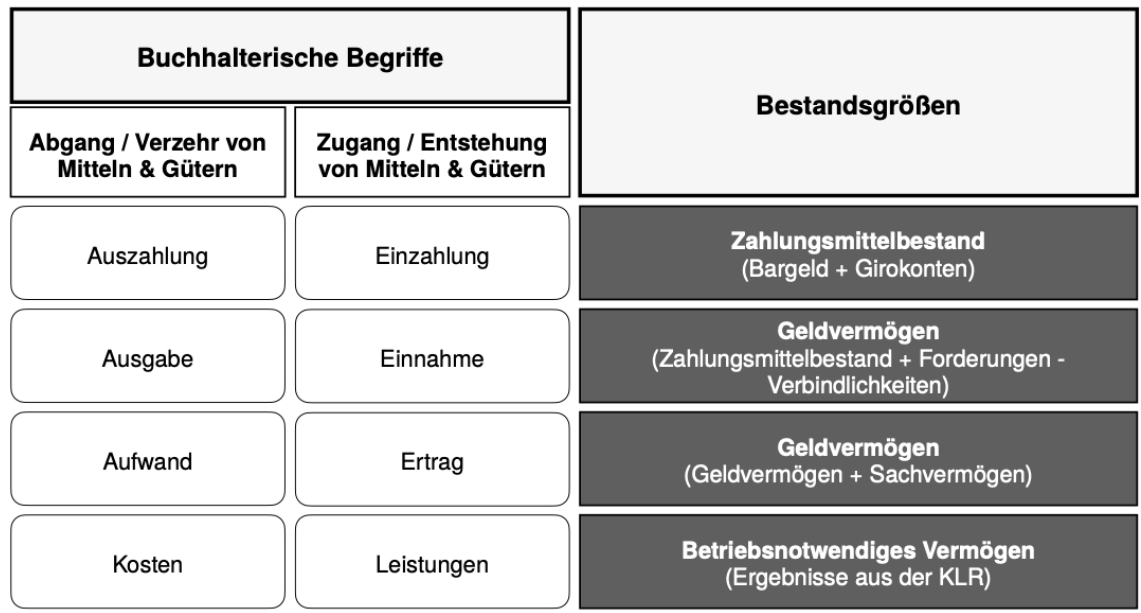

Diese buchhalterischen Begriffe stellen die Grundlage für unternehmerisches Handeln dar, wenn es darum geht, Vermögensveränderungen aufzuzeigen, zu kontrollieren und zu bewerten. Im Folgenden haben wir Definitionen und Beispiele dazu festgelegt:

# <span id="page-4-0"></span>2 **Bilanz, Gewinn- & Verlustrechnung**

### <span id="page-4-1"></span>**2.1 Inventur und Bilanz**

Die Inventur ist die **Tätigkeit der Bestandsaufnahme** des Vermögens und der Schulden in einem Unternehmen. Die körperliche Inventur erlaubt das Messen, Zählen und Wiegen von realen Vermögensgegenständen. Bei der Buchinventur dienen Belege als Grundlage für die Feststellung der Inventurwerte (z.B. Kontoauszüge für den Geldbestand oder Schuldenstände). Die Inventur findet einmal jährlich am Ende des Wirtschaftsjahres zu einem bestimmten Stichtag statt (z.B. ist am 31.12. die typische Stichtagsinventur).

Das Inventar ist die schriftliche Aufstellung über die Zahlen der Inventurlisten, die in Staffelform Angaben über Art, Menge, Einzel- und Gesamtwerte des Vermögens und der Schulden enthält. Die mithilfe der Inventur ermittelten Bestände der einzelnen Vermögensposten und Schulden werden in einem **Inventar (Bestandsverzeichnis)** zusammengefasst und nach A. **Vermögen**, B. **Schulden** und C. **Eigenkapital** (Reinvermögen) gegliedert. Im den folgenden Kapiteln werden wir viele Themen anhand der imaginären DriLa GmbH erklären.

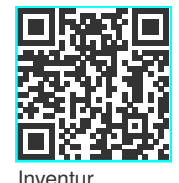

Inventar, Bilanz

**Beispiel 2.1.** *für ein Inventar:*

*Inventar der DriLa GmbH aus Herford für den 31. Dezember*

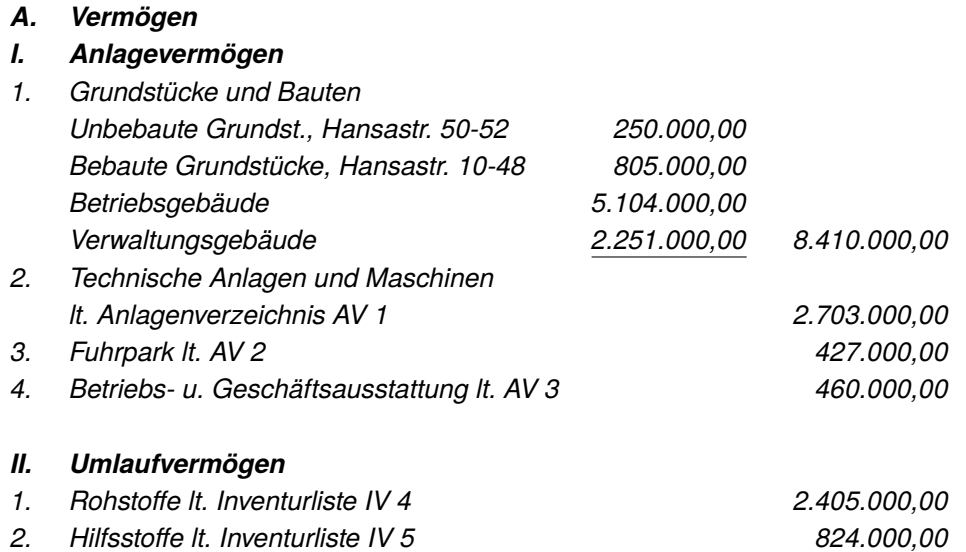

Um die Umsatzsteuerzahllast zu ermitteln, muss der Saldo des Kontos "Vorsteuer" mit der Umsatzsteuer verrechnet werden. *Buchungstechnisch* wird diese Verrechnung durch die Übertragung oder Umbuchung der Vorsteuer auf das Konto "Umsatzsteuer" durchgeführt. Die für den vergangenen Monat ermittelte Umsatzsteuerzahllast ist jeweils bis zum 10. eines Monats an das Finanzamt zu überweisen. **Beispiel 5.6.** *Umbuchung der Vorsteuer zum Monatsende:* oder Umbuchung der Vorsteuer auf das Konto "Umsatzsteuer" durchgeführt. Die für den vergange-

Beispiel 5.6. Umbuchung der Vorsteuer zum Monatsende:

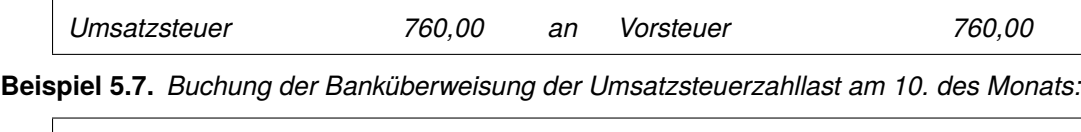

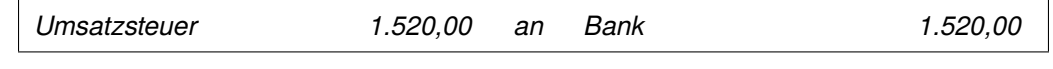

Die Ermittlung und Zahlung der Umsatzsteuerzahllast wird wie folgt im Hauptbuch in Kontenform Die Ermittlung und Zahlung der Umsatzsteuerzahllast wird wie folgt im Hauptbuch in Kontenform dargestellt: dargestellt: *Umsatzsteuer 1.520,00 an Bank 1.520,00*

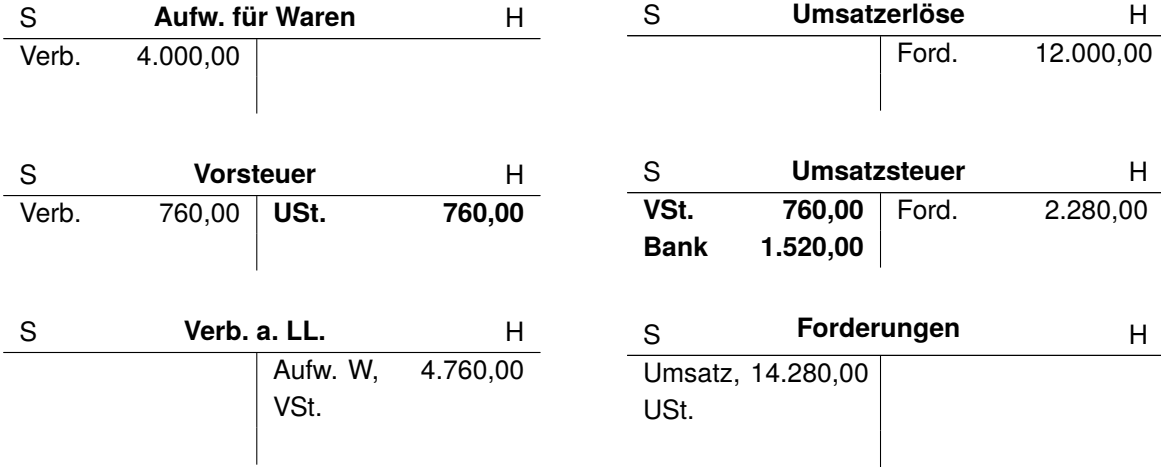

wird die Umsatzsteuerzahllast für den letzten Monat des Geschäftsjahres ermittelt, dann ist die ermittelte Zahllast über das "Schlussbilanzkonto" (SBK) abzuschließen. Dies nennen wir dann **Passivierung der Zahllast**. **Passivierung der Zahllast**. Wird die Umsatzsteuerzahllast für den letzten Monat des Geschäftsjahres ermittelt, dann ist die ermittelte Zahllast über das "Schlussbilanzkonto" (SBK) abzuschließen. Dies nehnen wir da

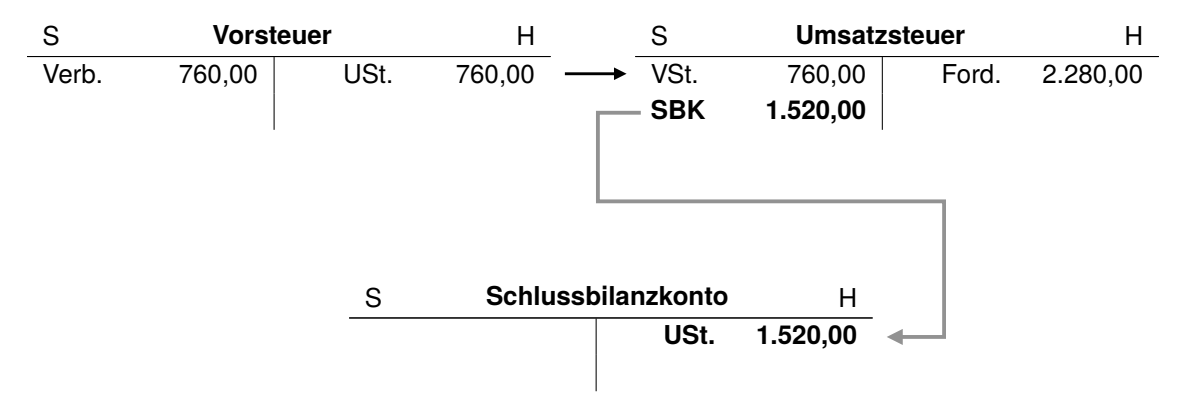

Ein Vorsteuerüberhang entsteht, wenn die Vorsteuer eines Monats größer ist als die Umsatzsteuer. Ursachen für einen Vorsteuerüberhang können sein: große Vorratskäufe aufgrund von Sonderangeboten, höheren Lieferrabatten, Geschäftseröffnungen oder Investitionskäufe. Im Falle eines Vorsteuerüberhangs besteht ein Erstattungsanspruch gegenüber dem Finanzamt. Dieser wird im Rahmen der Umsatzsteuererklärung geltend gemacht. Ergibt sich im letzten Monat des Geschäftsjahres der Vorsteuerüberhang, ist dieser über das "Schlussbilanzkonto" (SBK) abzuschließen. Dies nennen wir dann **Aktivierung des Vorsteuerüberhangs**.

#### **Außerplanmäßige Abschreibungen**

Außerplanmäßige Abschreibungen müssen bei abnutzbaren Sachanlagen im Falle einer außergewöhnlichen und dauernden Wertminderung neben der planmäßigen Abschreibung vorgenommen werden. Bei einem Brandschaden muss beispielsweise nach § 253 (2) HGB eine zusätzliche außerplanmäßige Abschreibung erfolgen. Nicht abnutzbare Anlagegegenstände unterliegen keiner zeitlichen Nutzungsbegrenzung und können deshalb auch nur außerplanmäßig abgeschrieben werden wenn eine Wertminderung eintritt.

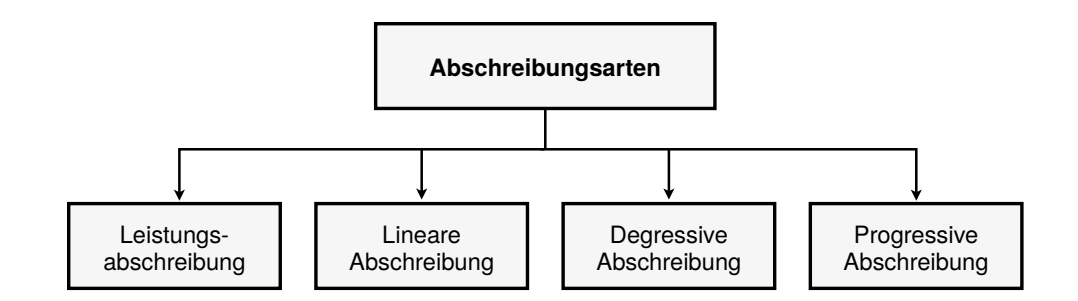

#### **Leistungsabschreibung**

Bei der Leistungsabschreibung schwanken die jährlichen Abschreibungsbeträge, da diese von der tatsächlichen Leistung abhängen. Nach § 7 (1) Satz 6 EstG kann die Leistungsabschreibung anstatt der linearen Abschreibung gewählt werden, wenn der Umfang der Leistung eines Jahres nachgewiesen werden kann.

**Beispiel 6.9.** *Kauf einer Maschine für 100.000,00* e*. Es wird eine Gesamtlaufzeit von 40.000 Stunden angenommen. Auf die Jahre der Nutzungsdauer fallen folgende Maschinenstunden:*

*• Jahr 1: 6.500 • Jahr 2: 8.500 • Jahr 3: 7.500 • Jahr 4: 8.400 • Jahr 5: 6.300*

*Zuerst muss der Abschreibungsbetrag pro Stunde berechnet werden:*

100.000,00 e 40.000 *Stunden* = 2,50 <sup>e</sup>*Abschreibungsbetrag pro Stunde*

*Die Abschreibungsbeträge lassen sich dann folgendermaßen ermitteln:*

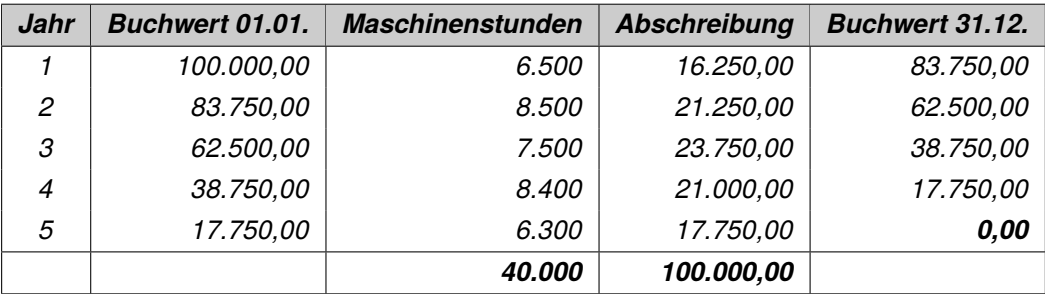

**Ü[.7.](#page-0-3)2** Gegeben ist die folgende Eingangsrechnung.

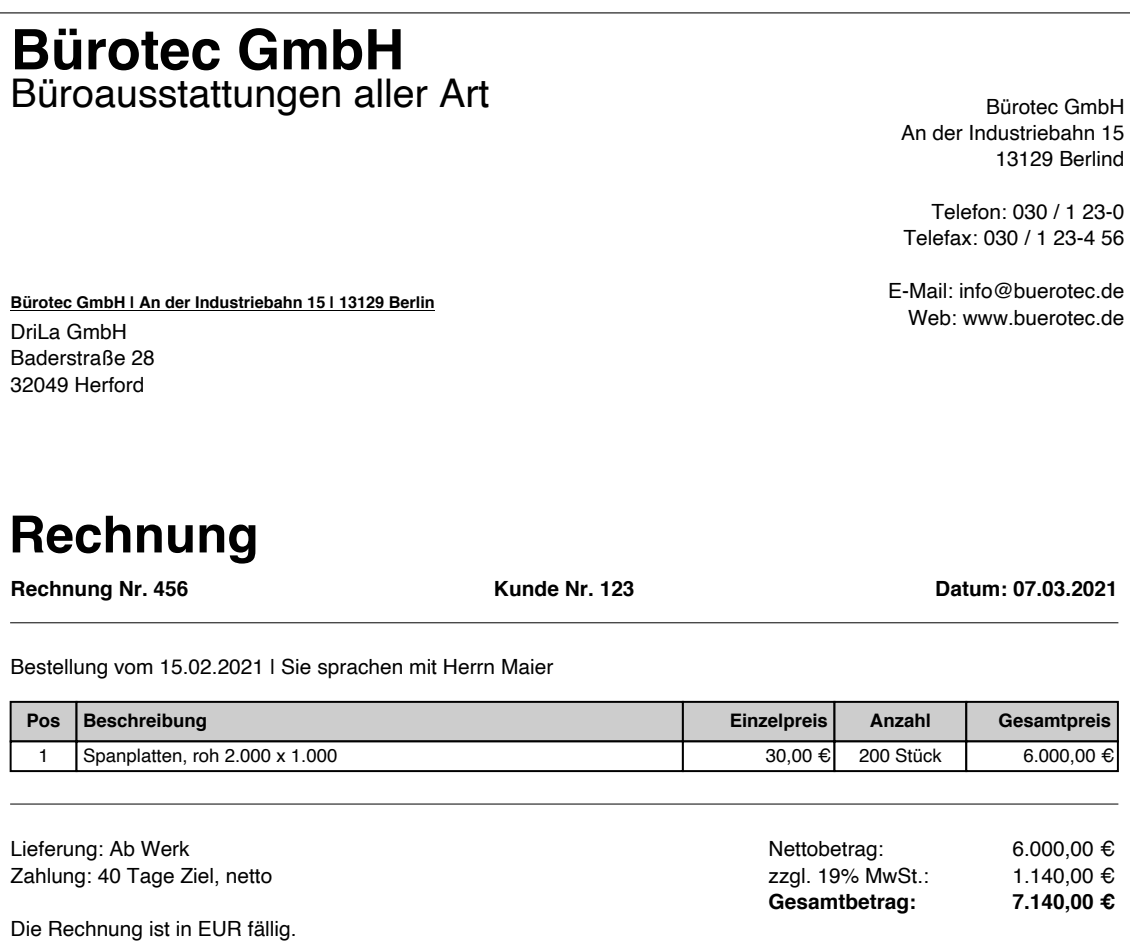

Gib den korrekten Buchungssatz an!

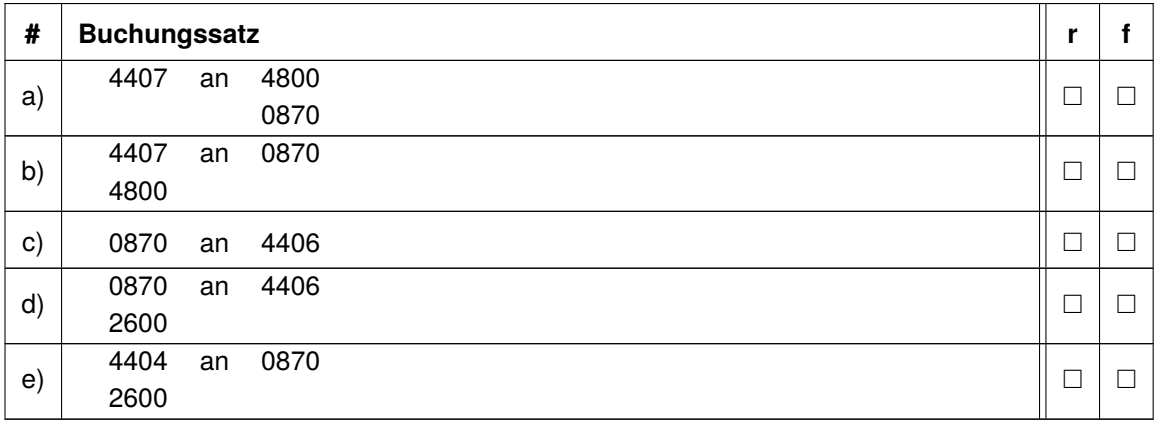

## **8.3 Übungsaufgaben**

<span id="page-8-0"></span>**Ü[.8.](#page-0-3)1** Bewertung des Vorratsvermögens.

Folgende Werte für einen Vorratsposten sind gegeben und nach der FIFO-Methode und der Perioden-LIFO-Methode zu bewerten:

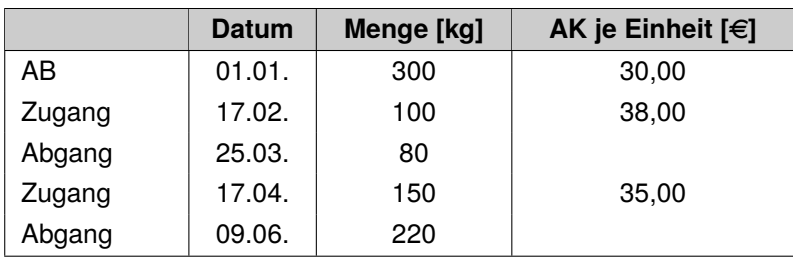

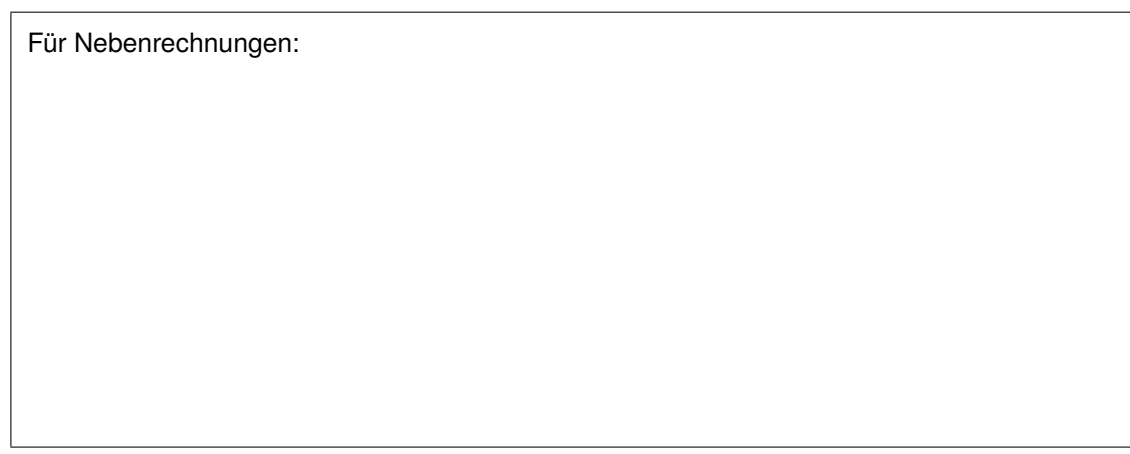

Bitte kreuze an, ob nachfolgende Aussagen richtig (r) oder falsch (f) sind!

![](_page_8_Picture_165.jpeg)

# <span id="page-9-0"></span>B**Wörterverzeichnis (Glossar)**

![](_page_9_Picture_86.jpeg)